## **Flight time calculation**

A possibility to choose a method of **Flight Time Calculation** when adding a **Quote Request** is now possible directly from "Add new quote request" window.

When adding a quote manually by selecting 'New Quote', in the pop-up window, a selection of RouteFinder, Aircraft Performance Model and Aviapages is now visible as a method of Flight Time Calculation.

From: <https://wiki.leonsoftware.com/>- **Leonsoftware Wiki**

Permanent link: **<https://wiki.leonsoftware.com/updates/requests-quotes-flight-time-calculation-method-choice>**

Last update: **2021/07/04 10:27**

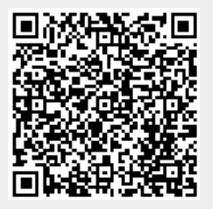